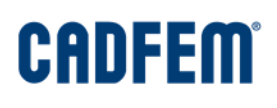

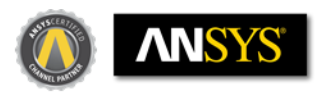

## ANSYS Structural Mechanics Update 2019 R1

### **ANSYS-Motion: New product family for professional multi-body simulation**

- Analyze rigid and flexible systems efficiently in any contact situation
- Flexible bodies can be considered without networking and thus be fast in the model preparation.
- Supplemented by powerful special applications for gearboxes, bearings, belts, chains and complete drive trains
- Integrated into the ANSYS product environment with direct interfaces to SpaceClaim for the geometric model preparation as well as to TwinBuilder with the link to the system simulation
- Bridges the gap between classic FEM and classic multi-body simulation
- Developed with the support of Prof. Daesung Bae as the world's outstanding expert in the field of multi-body simulation

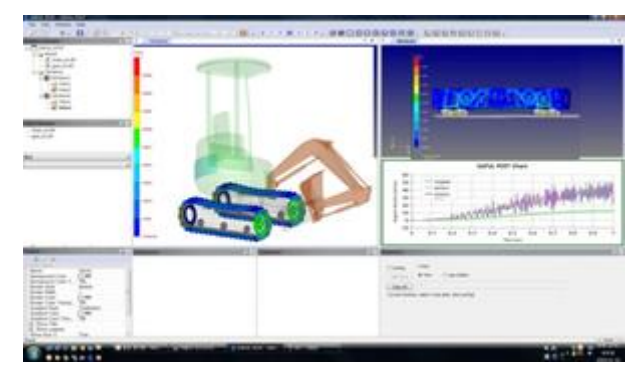

*ANSYS Motion for professional multi-body simulation*

#### **HPC**

- Distributed Memory Parallel now standard for all analyzes (new: DMP for SMART Crack Growth Method)
- Nonlinear contact analysis: Automated splitting of contact areas for performance enhancement on models with large area contacts

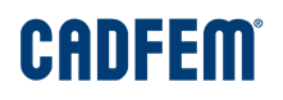

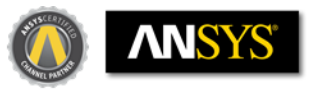

• Reduction of RST file sizes by up to 50% with new compression method

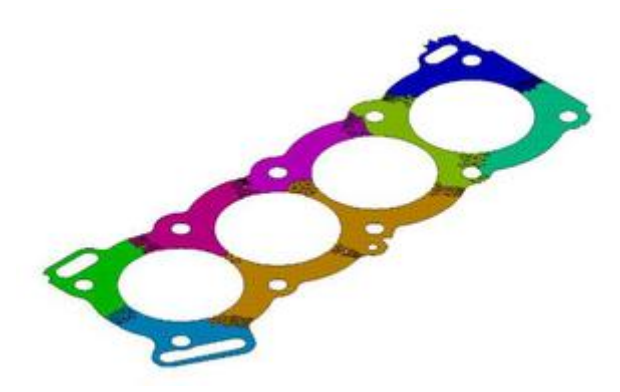

*Automated division of a large-area contact into individual sections for non-linear contact analyzes*

#### **Solver**

 Semi-implicit method: In the case of non-linear analyzes, switch from an implicit solution procedure to an explicit solution procedure in the short term in order to avoid convergence difficulties.

#### **Fracture Mechanics**

- Consideration of pressure loads on the crack surfaces as well as temperature
- Automatic cracking on cracks over edges

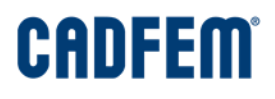

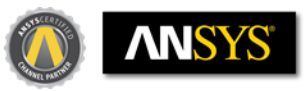

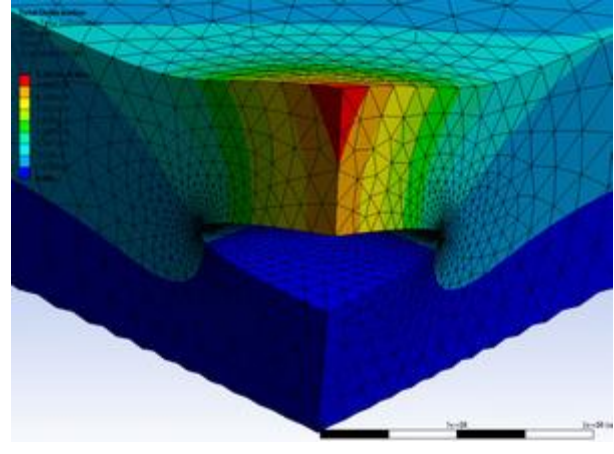

*Automatic crack creation on edge cracks*

#### **Mechanical handling**

- Move or rotate model areas within the mechanical environment
- Simulation Template: Create a non-CAD mechanical setup to prepare for analysis
- New solution combination method for efficient load case overlay including import of load case tables from csv files.
- Advanced keyframe animation for moving presentation of results
- Export animations in MP4, WMV, AVI and GIF formats

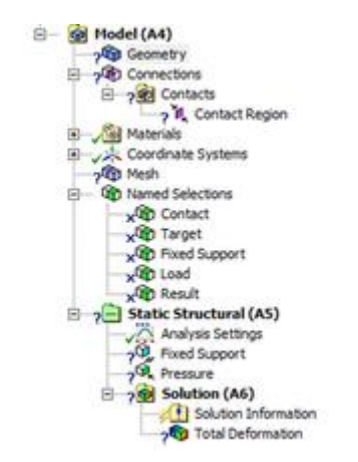

*Simulation template in ANSYS Mechanical*

# **CADFEM**

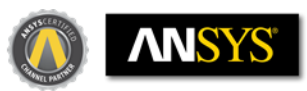

#### **Dynamics**

- Component Mode Synthesis for harmonic analysis (modal superposition) within the mechanical environment
- Reuse system matrices of multiple built-in substructures to reduce disk space requirements
- Rotor dynamics: consideration of Coriolis effects in the Rotating Reference Frame
- NVH: Complete workflow for vibration simulation of the run-up of an electric motor (including waterfall diagram of the resulting structure-borne sound power)

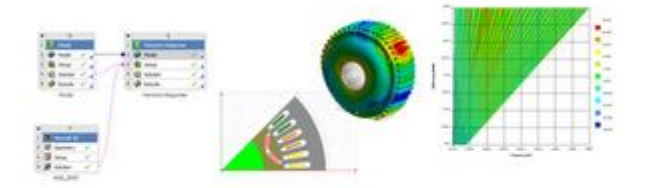

*Workflow for vibration simulation of the run-up of an electric motor*

#### **Multi-body simulation**

 On-Demand Query of deformation, stress and strain results in flexible structures and thus significant reduction of analysis times by abandoning the expansion of results

#### **ANSYS LS-DYNA**

- Consideration of thermal loads of a previous thermal simulation
- Further use of a deformed model geometry as a result of an explicit analysis for further mechanical analysis

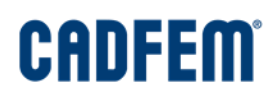

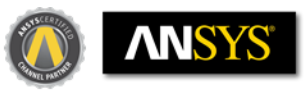

#### **General axisymmetric structures in ANSYS Mechanical**

Suitable for 3D static analyzes

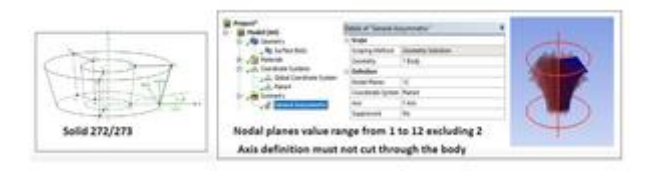

*General Axisymmetric Model in ANSYS Mechanical*

#### **APDL Elements**

- Thermal Reinforcing Element REINF264 for imaging thermal fibers
- CABLE280 element for robust simulation of flexible cable and cable structures
- Consideration of anisotropic viscoelastic behavior in piezoelectric analyzes
- Heating of piezoelectric models by anisotropic electrical losses

#### **Material Designer**

- New predefined lattice basic structures
- Unit cells with unevenly distributed short fibers

#### **Topology Optimization**

 Topology optimization for stationary temperature field analyzes to determine the optimum installation space with the most effective possible heat dissipation via heat conduction

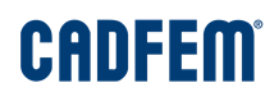

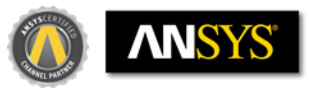

- Structure optimization for shell structures
- Automatic smoothing of resulting structure surfaces

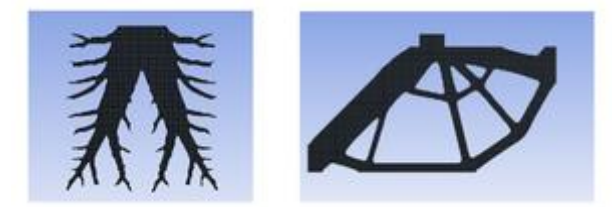

*Topology optimization in thermal analyzes (left) and shell structures (right)*

#### **Additive manufacturing**

- Layered tetrahedral mesh
- Analysis of a subsequent heat treatment
- Consideration of remaining powder after the printing process
- Consideration of already existing secondary structures

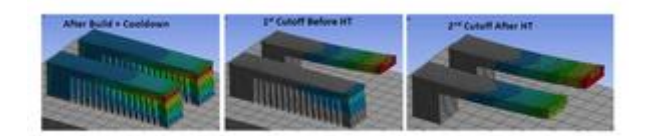

*Simulation of thermal post-treatment after 3D printing*